# **Vector Jump Start Manual**

When people should go to the ebook stores, search commencement by shop, shelf by shelf, it is in reality problematic. This is why we present the books compilations in this website. It will certainly ease you to see guide **Vector Jump Start Manual** as you such as.

By searching the title, publisher, or authors of guide you in fact want, you can discover them rapidly. In the house, workplace, or perhaps in your method can be all best area within net connections. If you set sights on to download and install the Vector Jump Start Manual, it is extremely simple then, past currently we extend the associate to buy and make bargains to download and install Vector Jump Start Manual hence simple!

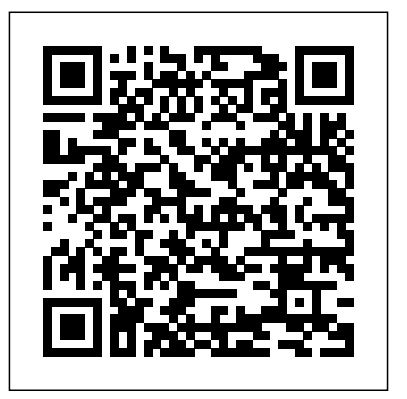

Intel486 Microprocessor Family Programmer's Reference Manual CRC Press Rigging for Games: A Primer for Technical Artists Using Maya and Python is not just another step-by-step manual of loosely related tutorials. Using characters from the video game Tin, it takes you through the real-world creative and technical process of rigging characters for video games and cinematics, allowing readers a complete inside look at a single project. You'll explore new ways to write scripts and create modular rigs using Maya and Python, and automate and speed up the rigging process in your creative pipeline. Finally, you'll learn the most efficient ways of exporting your rigs into the popular game engine Unity. This is the practical, start-to-finish rigging primer you've been waiting for! Enhance your skillset by learning how to efficiently rig characters using techniques applicable to both games and cinematics Keep up with all the action with behind-the-scenes images and code scripts Refine your rigging skills with tutorials and project files available on the companion website

Direct Support and General Support Maintenance Manual for Data Processing Set, AN/UYK-64(V). Lippincott Williams & **Wilkins** 

#### *PC Mag* Intel

This book covers the basic theoretical, algorithmic and real-time aspects of digital signal processing (DSP). Detailed information is provided on off-line, real-time and DSP programming and the reader is effortlessly guided through advanced topics such as DSP hardware design, FIR and IIR filter design and difference equation manipulation.

Foundations of Digital Signal Processing Addison-Wesley Professional

An all-in-one programmer's guide to the personal computer industry's most powerful chip--with information on the Intel 486 DX2 microprocessor. Also covers the Intel 486 SX microprocessor for affordable and upgradeable entry-level system performance. This book is organized in five parts, including application programming,

system programming, numeric processing, compatibility, and the instruction set.

Information in manual gives an overview of the ARM (Advanced RISC Machines) architecture. Describes the programmer's model, Engineers(IEEE) the ARM instruction set, the differences between 32-bit and 26-bit The books in this series cover the newest Amiga computer, the Amiga 3000, as architectures, the Thumb instruction set, ARM system architecture, and the system control processer. Gives examples of coding algorithms.

**MC68030 Enhanced 32-bit Microprocessor User's Manual** Addison Wesley Publishing Company

well as the most recent version of the system software, Release 2. In Release 2, the system libraries have doubled. This comprehensive tutorial provides detailed examples of how to use the Amiga system libraries, including hundreds of new **functions.** 

Macromedia's Dreamweaver MX 2004 offers a rich environment for building professional web sites, with drag-and-drop simplicity, clean HTML code, and **Dreamweaver MX 2004: The Missing Manual** Canadian Flight **Centre** 

dynamic database-driven web site creation tools. It comes with everything except perhaps the most important feature of all: a printed manual.Enter Dreamweaver MX 2004: The Missing Manual, the book that enables both first-time and experienced web designers to bring stunning, interactive web sites to life. What sets this new edition apart is the crystal-clear writing, welcome humor, and exclusive features like these: Live examples. With a step-by-step annotated tutorial, readers follow the construction of a state-of-the-art commercial web site, complete with Flash buttons, Cascading Style Sheets, and dynamic databases. Tricks of the trade. The book is bursting with undocumented workarounds and shortcuts. Design guidance. Readers can create any modern web feature, including forms, animations, pop-up windows, and more. This book lets you know which browsers, situations, and audiences are appropriate for each. With over 500 illustrations, a handcrafted index, and the clarity of thought that has made bestsellers of every Missing Manual to date, this edition is the ultimate atlas for Dreamweaver MX 2004.

#### *The Micro-Trainer Manual* "O'Reilly Media, Inc."

Flash CS3 is the premier tool for creating web animations and interactive web sites, can be intimidating to learn. This entertaining reference tutorial provides a reader-friendly animation primer and a guided tour of all the program's tools and capabilities. Beginners will learn to use the software in no time, and experienced users will quickly take their skills to the next level. The book gives Flash users of all levels hands-on instructions to help them master: Special effects Morphing Adding audio and video Introducing interactivity And much more With Flash CS3: The Missing Manual you'll be able to turn an idea into a Flash animation, tutorial, or movie. This book will help you create online tutorials, training materials and full-blown presentations. It also teaches design principles throughout and helps you avoid elements that can distract or annoy an audience. This is the first new release of Flash since Adobe bought Macromedia, which means that it's the first version that will integrate easily with other Adobe products. It's a whole new ballgame when it comes to Flash, and Flash CS3: The Missing Manual offers you complete and objective coverage. It's the perfect companion to this powerful software.

#### *VAX Architecture Reference Manual* CRC Press

Theory knowledge required for Commercial Pilots in Canada, and prepares for the written examination.

**Instruction-level Parallel Processors** "O'Reilly Media, Inc." This book is written for the high level user interested in details of the i486 microprocessor architecture. The book is divided into five major sections: application programming, system programming, numeric processing, compatibility and instruction set. **Photoshop CC: The Missing Manual** Institute of Electrical & Electronics

Can you turn a soulful ballad into a hit dance track, or make any

Billboard hit your own? With this all-in-one guide to remixing, you can! Whether you're just beginning to mix tracks or you're already a professional DJ or producer, this step-by-step guide takes you through the entire process of making your own professionalquality remixes. Author Simon Langford, a renowned remixer/producer with over 300 remixes and chart-toppers under his belt, shares his years of experience and expertise in the most in-depth researchers, and students. The reader-friendly Algorithm Design Manual guide to remixing on the market. The Remix Manual covers creative processes, technical, legal, and contractual issues, and includes a unique remix "walk-through," and useful contacts and links. The companion website, www.TheRemixManual.com, provides source files that illustrate all stages of the remix, as well as additional interviews and walk-throughs, a Buyer's Guide, video tutorials, and exercises over the first edition • Provides full online support for lecturers, and a demo versions of the hottest mixing software.

## *Vector Models for Data-parallel Computing* IET

PCMag.com is a leading authority on technology, delivering Labsbased, independent reviews of the latest products and services. Our expert industry analysis and practical solutions help you make better buying decisions and get more from technology.

### **Photoshop CS6: The Missing Manual** Wiley

Mathematics of Computing -- Parallelism. *M68HC11 Reference Manual* MIT Press (MA)

"Includes 140 pages of hands-on tutorials"--Cover.

S-1 architecture manual "O'Reilly Media, Inc."

Photoshop CS5 is more amazing than ever, but it can be overwhelming if you're just getting started. This book makes learning Photoshop a breeze by explaining things in a conversational, friendly style -- with no technical jargon. After a thorough introduction to the program, you'll delve deep into Photoshop's secrets with expert tips and practical advice you can use every day. Learn your way around. Get a guided tour of Photoshop's efficient new workspace Unlock the power. Learn the best ways to use layers, channels, masks, paths, and more Bring images to life. Discover how to effectively retouch, resize, and recolor your photos Be artistic. Create beautiful illustrations and paintings, and use text effectively Share your work. Produce great-looking photos for print and the Web Work smarter and faster. Automate common chores and install plug-ins for complex tasks Get bonus online content. Find more great material on the Missing CD page Written with the clarity, humor, and objective scrutiny, Photoshop CS5: The Missing Manual is the friendly, thorough resource you need.

*InfoWorld* Springer Science & Business Media

Manual on fans and pumps, providing information on basic operatingprinciples, with simplified equations for estimating the energy requirements, both retrofit and housekeeping; equipment/systems, describingthe devices and discussing their characteristics with regard to energyconsumption; and a series of energy management opportunities, includingworksheets to produce sample calculations of energy savings, cost savings andsimple payback. A glossary is included.

IAPX 86, 88 User's Manual Energy, Mines and Resources Canada Photoshop CC is truly amazing, but it can also be overwhelming if you're just getting started. This book makes learning Photoshop as easy as possible by explaining things in a friendly, conversational style--without technical jargon. After a thorough introduction to the program, you'll delve deep into Photoshop's secrets with expert tips and practical editing advice you can use every day. The important stuff you need to know: Learn your way around. Take a tour of Photoshop's workspace and learn how to customize it. Unlock the magic. Use layers, masks, and Smart Objects to safely edit your images. Perfect your photos. Learn techniques for cropping, colorcorrecting, retouching, and combining photos. Master color. Drain, change, and add color; create gorgeous black-and-whites, partialcolor effects, and duotones. Be artistic. Create illustrations, paintings, and pro-level text; use filters effectively, edit video, and create 3D art. Share your work. Produce great-looking images for print, presentations, and the Web. Work smarter and faster. Automate

### common chores and install plug-ins for complex tasks.

*Photoshop CS5: The Missing Manual* Intel Corporation (CA) This newly expanded and updated second edition of the best-selling classic continues to take the "mystery" out of designing algorithms, and analyzing their efficacy and efficiency. Expanding on the first edition, the book now serves as the primary textbook of choice for algorithm design courses while maintaining its status as the premier practical reference guide to algorithms for programmers, provides straightforward access to combinatorial algorithms technology, stressing design over analysis. The first part, Techniques, provides accessible instruction on methods for designing and analyzing computer algorithms. The second part, Resources, is intended for browsing and reference, and comprises the catalog of algorithmic resources, implementations and an extensive bibliography. NEW to the second edition: • Doubles the tutorial material and completely updated and improved website component with lecture slides, audio and video • Contains a unique catalog identifying the 75 algorithmic problems that arise most often in practice, leading the reader down the right path to solve them • Includes several NEW "war stories" relating experiences from realworld applications • Provides up-to-date links leading to the very best algorithm implementations available in C, C++, and Java

Rigging for Games CRC Press

Photoshop is the world's most widely used photo-editing and graphics program. But with all its fantastic new features and options, the CS4 version can bewilder even the most seasoned professional. That's where Photoshop CS4: The Missing Manual comes in: packed with tips, tricks, and lots of practical advice, this visually rich four-color guidebook teaches you everything you need to know to edit photos and create beautiful documents in Photoshop. Whether you're an absolute beginner or a power user ready to try some advanced techniques, author and graphics pro Lesa Snider King offers crystal-clear, jargon-free instructions to help you take advantage of these powerful tools -- not only how they work, but when you should use them. You'll quickly get up to speed on new CS4 features such as: Photoshop's completely revamped workspace Smoother image display and quick zoom, including the new pixel grid view New Masks and Adjustments panels The Vibrance adjustment layer Hand-painting adjustments and using graduated filters in Camera Raw Enhanced Adobe Bridge And much more. You'll also find out which features work well, and which aren't worth your time. Written with the clarity, humor, and objective scrutiny that are hallmarks of the Missing Manual series, Photoshop CS4: The Missing Manual is the friendly, thorough resource you need. Why settle for anything less? "Lesa did a great job on the book, and in my mind, it is the new Photoshop Bible."-- Scott Kelby, Photoshop Insider

**Photoshop CS4: The Missing Manual** "O'Reilly Media, Inc." InfoWorld is targeted to Senior IT professionals. Content is segmented into Channels and Topic Centers. InfoWorld also celebrates people, companies, and projects.

*Lab Manual for Single- and Multiple-chip Microcomputer Interfacing* Addison Wesley Publishing Company About the ARM Architecture The ARM architecture is the industry's leading 16/32-bit embedded RISC processor solution. ARM Powered microprocessors are being routinely designed into a wider range of products than any other 32-bit processor. This wide applicability is made possible by the ARM architecture, resulting in optimal system solutions at the crossroads of high performance, low power consumption and low cost. About the book This is the authoritative reference guide to the ARM RISC architecture. Produced by the architects that are actively working on the ARM specification, the book contains detailed information about all versions of the ARM and Thumb instruction sets, the memory management and cache functions, as well as optimized code examples. 0201737191B05092001

Page 2/2 July, 27 2024